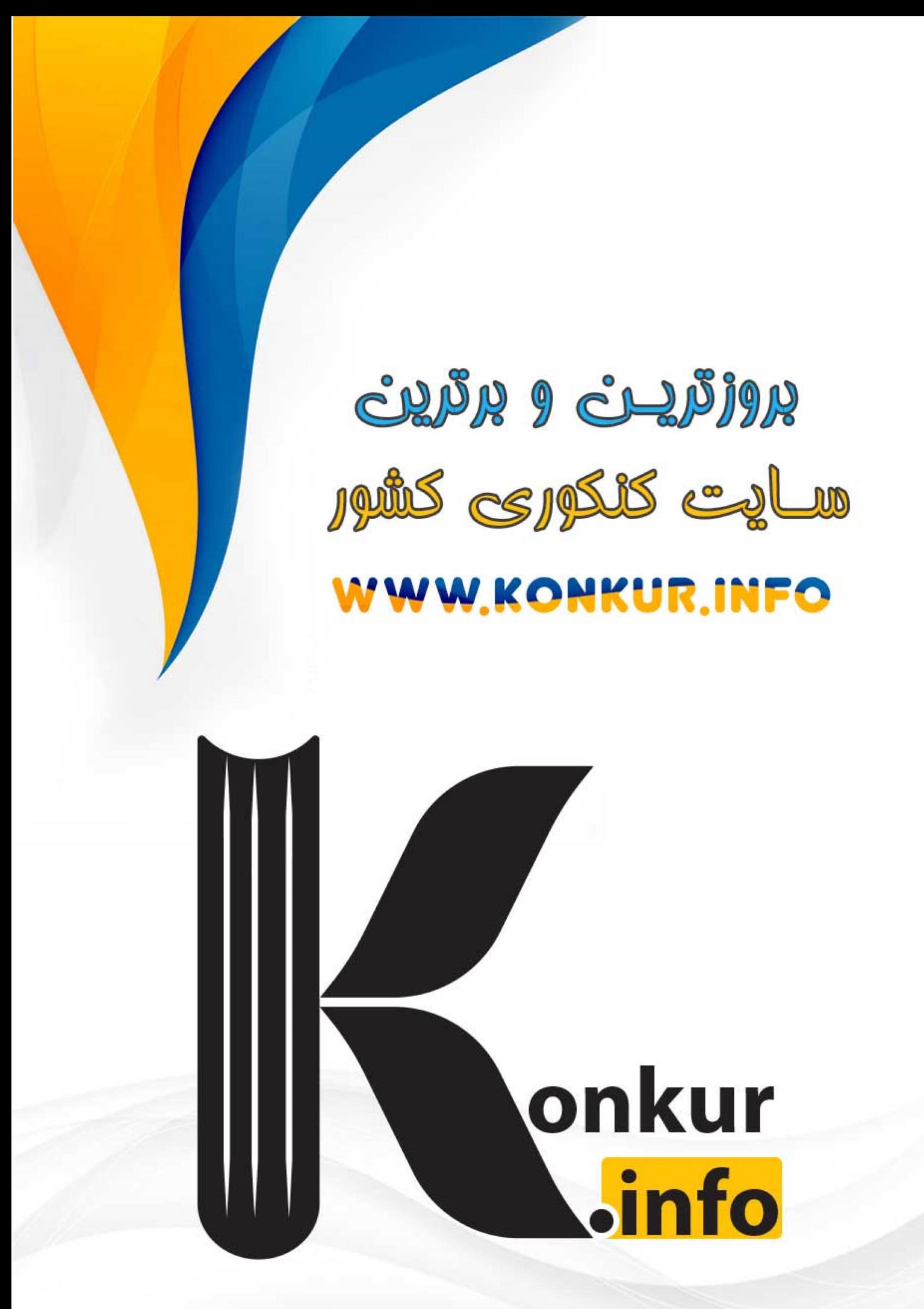

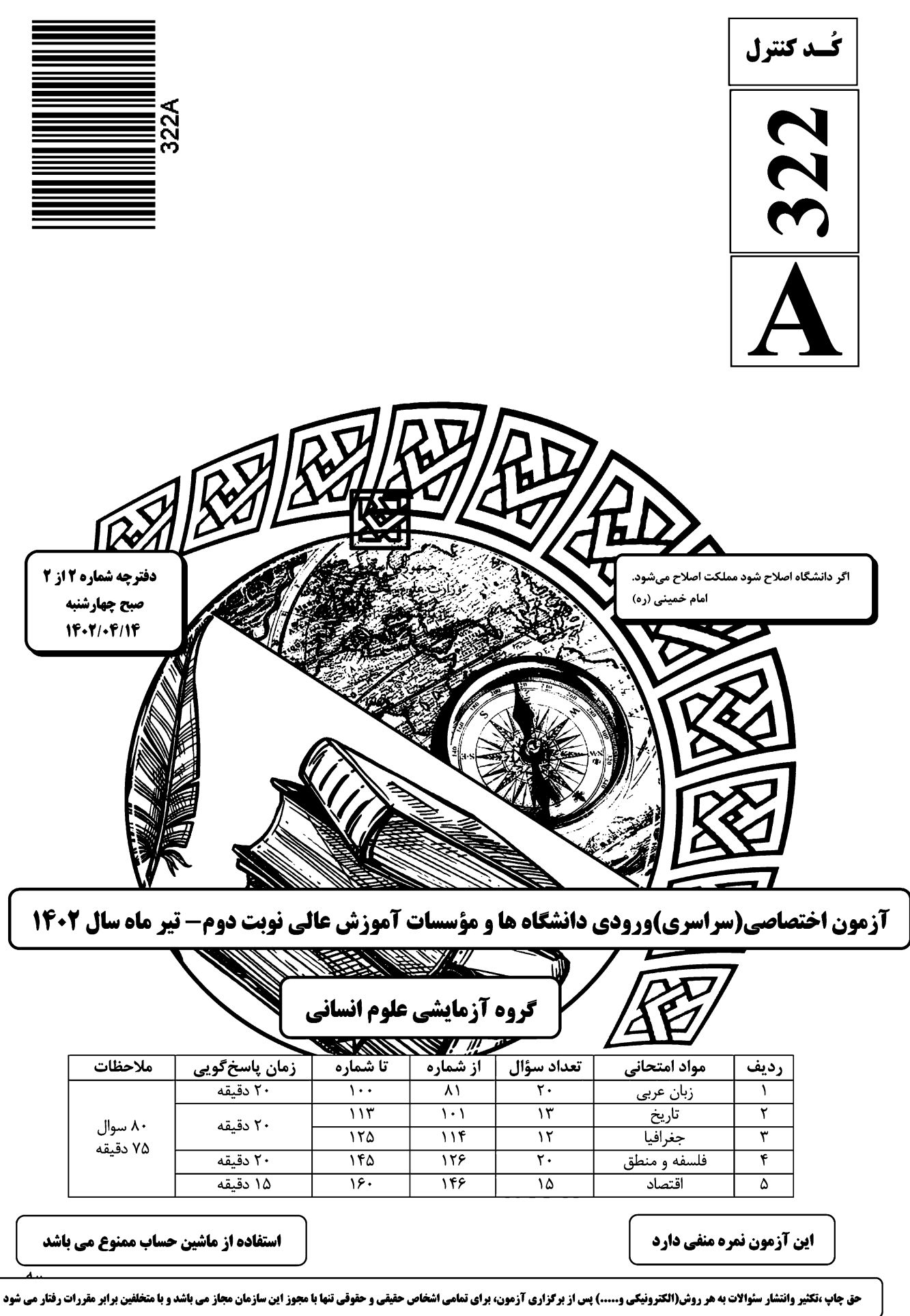

فى

لذا

\* داوطلب گرامی، عدم درج مشخصات و امضا در مندرجات جدول زیر، بهمنزلهٔ عدم حضور شما در جلسهٔ آزمون است.

اینجانب ................................. با شمارة داوطلبی ................................. با آگاهی کامل، یکسان بودن شمارة صندلی خود را با شمارهٔ داوطلبی مندرج در بالای کارت ورود به جلسه، بالای پاسخنامه و دفترچهٔ سؤالات، نوع و کد کنترل درج شده بر روي دفترچهٔ سؤالات تأیید می;نمایم.

امضا:

■ ■ عيّن الأنسب للجواب عن الترجمة أو المفهوم مِن أو إلى العربية (٨١ - ٨٨)

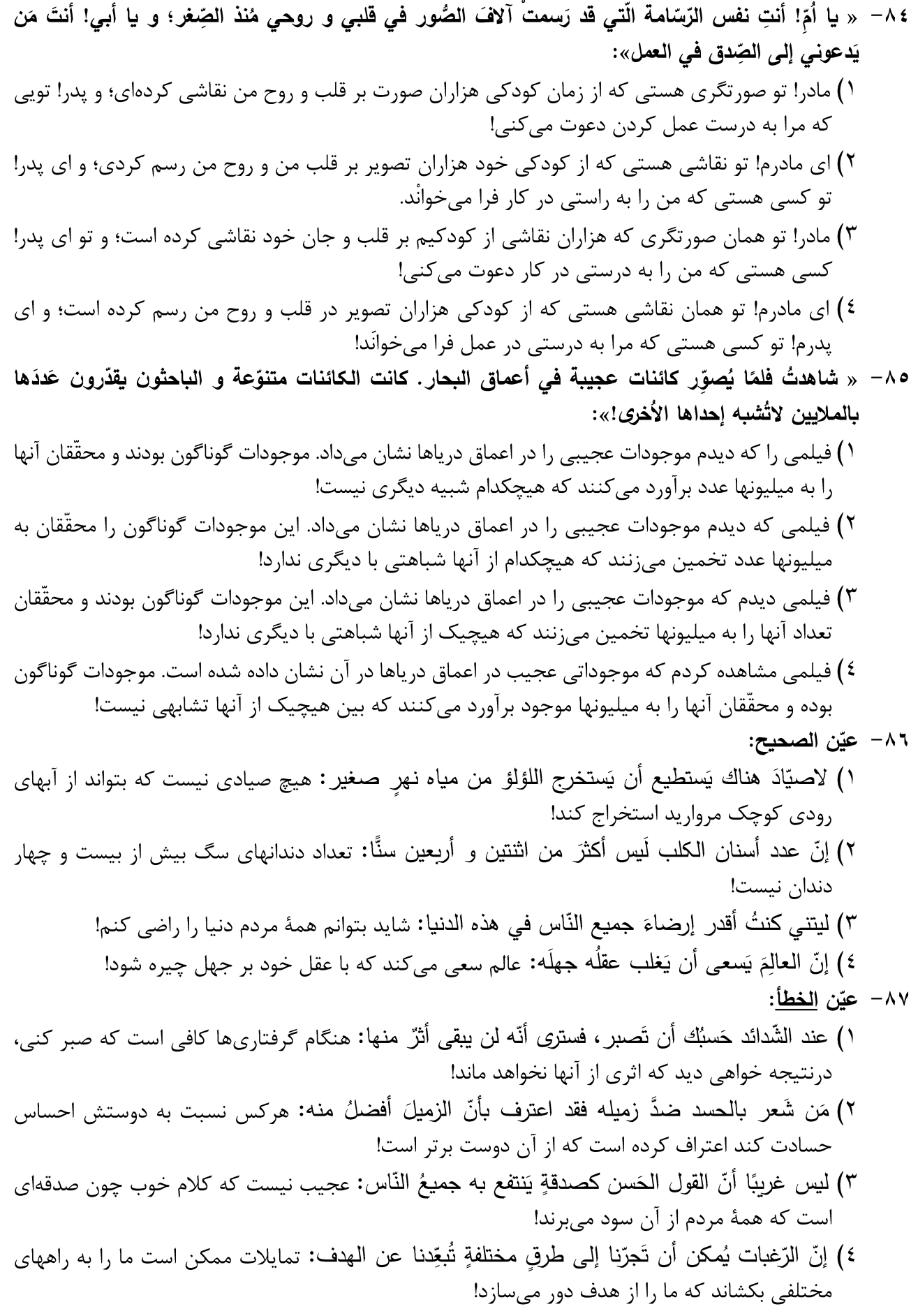

۸۸– « حکایت می شود که جوانی دروغگو در یکی از روزها در دریا شنا می کرد و تظاهر به غرق شدن نمود!». عيّن الصحيح: ١) يُقال إنّ شابًّا كاذبًا في يوم من الأيّام سبح في البحر و تظاهر بالغَرق! ٢) يُحكي أنّ شابًّا كذَّابًا في أحد الأيّام كان يَسبح في البحر و تظاهر بالغَرق! ٣) يُحكي بأنّ شابًّا كاذبًا قد سبح في أحد الأيّام في البحر و يتظاهر بالغَرق! ٤) يُقال إنّ شابًّا كذَّابًا قد يسبح في البحر يومًا من الأيّام و يتظاهر بالغَرق!

| ■ ■ اقرأ النّص التّالي ثمّ أجب عن الأسئلة (٨٩ ـ ٩٣) بما يناسب النّص:

إنّ البعض يتصوّر أنّ العصر الجاهلي يذُلّ على عصر لا يَعرف الناسُ فيه القراءةَ و الكتابة و لم تكن لهم حضارةً و لا ثقافة تُذكر! فلذلك يُغَذِّ الجاهلُ ضدَّ العالِم. فبناء على هذا إنّ العصر الجاهلي يتميّز بأنّ الناس فيه يعيشون مع الحيوانات في الصَّحاري و الخيام. لكنّنا نرى أنّ هذه المفردة إضافة إلى أنّها تُقابل العلمَ، قد جاءت في القرآن الكريم لِتُشير إلى معنًى إضافيّ آخَر!

إليك بعضَ الآيات: ﴿ خُذ العفو و اؤمُر بالعُرف و أعرِض عن الجاهلين﴾، ﴿ أَتَتَّخذنا هُزُوًا قال أعوذ بالله أن أكون من الجاهلين﴾. مضمون الآيتين و ارتباط المفردات فيهما يُثْبتان أنّ الجهل بمعنى خروج الإنسان عن حالة الاعتدال و غَليان الأحاسيس و غيبة العقل. أنظروا إلى الشاعر الجاهلي كيف يستعمل هذه المادّةَ و هو يقصد الخروجَ و الطغيانَ و القيام بأعمال خارجة عن الضوابط العقلية: ألا لايَجْهِلَن أحدٌ علينا فنجهلَ فوق جهل الجاهلينا.

إضافة إلى هذا فإنّ الناس كانوا يَتمتّعون بحضارة كانت مؤسَّسةً على التجارة و الزراعة و بناء البنايات و المدن و يعرف بعضُهم الكتابة و القراءة كذلك!

٨٩ – لماذا سُمّى العصر الجاهلي بهذه التسمية؟

١) فقدان القدرة على إتيان الحجّة و الدليل في مواجهة المسائل من أسباب هذه التسمية. ٢) بسبب أنّ الناس كانوا يعيشون كالحيوانات و لم تكن عندهم حكومة أو مدينة. ٣) لأنَّ الأهواء و العواطف الشخصيَّة ما كانت مقصودة عندهم. ٤) لأنّ الناس كانوا بعيدين عن الأخلاقيّات و القيم الإنسانيّة. ٩٠ - جواب أيِّ سؤال لم يأتِ في النصِّ؟ ١) هل كان للعرب قبل نزول القرآن حضارة؟ ٢) كيف نفهم أنّ القرآن ماذا قصَد من كلمة الجهل؟ ٣) كيف كان العصر الجاهلي أثناء نزول القرآن الكريم؟ ٤) ما هو من مصاديق الجهل حيث ورد في النص؟

٩١- عيّن الخطأ: على أساس النصّ ...... ١) إنَّ الصفة الأساسيَّة للعصر الجاهلي قبل نزول القرآن هي العيش في الصحراء و عدم إدراك الآيات المنزَّلة. ٢) إن لم نكن نَعلم معنى مفردة في النصّ فعلينا أن نُراجع المفردات المجاورة فإنّها تُرشدنا إلى قُربِها. ٣) إنّ الانتقام و القيام بالمنكرات من مصاديق الوقوع في الجهل. ٤) رُبّ مؤلِّف أو قارئ كتاب و نحن نعدّه جاهلاً. ■ عيّن <u>الخطأ</u> في الإعراب و التحليل الصرفي (٩٢ و ٩٣) ٩٢ - « يَعرف \_ يُعَدّ \_ القراءة \_ الاعتدال»: ١) القراءة: اسم ـ مفرد مؤنَّث ـ معرَّف بأل ـ معرب / مفعول و منصوب لفعل «يعرف» ٢) يَعرف: فعل مضارع ـ مجرد ثلاثي ـ لازم ـ معلوم / فعل و فاعله «الناس» و الجملة فعليةٌ ٣) يُعدّ: فعل مضارع ـ للغائب ـ مجردٍ ثلاثي ـ مجهول / فعل و نائب فاعله «الجاهل» و الجملة فعليةٌ ٤) الاعتدال: اسم ـ مفرد مذكر ـ مصدر (من باب افتعال) ـ معرّف بأل ـ معرب / مضاف إليه و مجرور ٩٣ - « الجاهليّ ــ مؤسَّسة ــ يَتميّز ــ أعرض»: ١) الجاهلي: اسم ـ مفرد مذكر ـ اسم مبالغة (مصدره: جهل) ـ معرّف بأل / صفة و مجرور بالتبعية للموصوف «الشاعر » ٢) مؤسَّسة: اسم ـ مفرد مؤنث ـ اسم مفعول (مصدره: تأسيس) ـ نكرة ـ معرب / خبر « كان» من الأفعال الناقصة، و منصوب ٣) يتميّز : فعل مضارع ـ للغائب ـ مزيد ثلاثي (من باب تفعّل) ـ معلوم / فعلٌ و مع فاعله جملةٌ فعلية ٤) أعرض: فعل أمر ـ للمخاطب ـ مزيد ثلاثي (من باب إفعال) / فعلٌ و مع فاعله جملةٌ فعلية ■ ■ عيّن المناسب للجواب عن الأسئلة التالية (٩٤-١٠٠) ٤ ٩ – عيّن <u>الخطأ</u> في ضبط حركات الحروف: ١) لَيسَ شَيءٌ أَثقَلَ في الميزان مِنَ الخُلُقِ الْحَسَنِ! ٢) يَبقى المُحسِنُ حَيًّا و إنْ نُقِلَ إلى مَنازلِ الأمواتِ! ٣) أنا شاركتُ في جَميعِ المُبارَباتِ إلاّ كُرَّةِ المِنضدةِ! ٤) بِمُرورِ الأَيّامِ تَخلَّصَ مِن شَرِّ ذُنوبِه لِالتِزامِه بالصِّدق! 0 ٩ – عيّن الأنسب للمفهوم: «الصّبر في الأمور بمنزلة الرأس من الجسد» جز ايـن نـشـكنـد پـشت تيمارها! ۱) کـه صبر است و زر چـارهٔ کارها ۲) صبر کردن جان تسبیحات تست صبـر كـن كـانست تـسبيح درست! للصبر عاقبةٌ محمودةُ الأثرِ ! ٣) إنّي رأيتُ و في الأيّام تجربة فاستصحبَ الصبرَ إلاّ فاز بالظّفر ! ٤) و قَلَّ مَن جَدّ في أمرِ يُطالبُه

صفحه ۶

٩٦ - عيّن ما ليس فيه اسم التفضيل: ١) أعزُّ الشَّباب هو من يُؤدِّي دَورَهِ في المجتمع أداءً جيّدًا! ٢) أحقُّ الكلام كلامٌ يَقوله قائلُه في وقته، لا نَقصَ فيه و لا زبادة! ٣) أحرٌ أيّام السّنة يُخرج النّاسَ من بُيوتهم للذّهاب إلى الحدائق! ٤) أمرٌ بالسّوق المزدحمة و النّاس يبيعون و يشترون البضائع! ٩٧ - عيّن الفعل يمكن أن يكون وقوعه في زمانين: ١) من تَخرَّج من الجامعة دون علم مفيد للمجتمع خَسر خُسرانًا! ٢) من يُعينك على رفع عيوبك غيرُ صَديقك الصّدوق حقًّا! ٣) من يَسبح في البحر و لَم يتعلَّم السّباحةَ جيّدًا يَغرق! ٤) من استبدَّ في حياته إلاَّ الَّذي لايَرِي لِغيرِهِ حقًّا! ٩٨ – عيّن الصحيح عن العدد و المعدود: ١) في الساعة الخامسةعشرة من هذا اليوم شارك ولداي الاثنين على ساحل البحر في مسابقة الرسم على الرمل! ٢) كنت رأيت ثمانون و خمس تقَّاحة حمراء على هذه الشجرة الصغيرة ولكن ما بقيت إلاَّ تسع منها! ٣) والدة سعيد تطبخ كلِّ يوم ثلاث مرَّة طعامًا لذيذًا للأُسرة لكنِّ سعيدًا يَأكل معهم وعدةً واحدة فقط! ٤) ثُقيم المدارسُ الامتحانات في أربعة عشر بلدًا، رأسَ الساعة التاسعة من صباح كُلّ يوم! ٩٩- عيّن ما فيه كلمةً تُزبل الإبهام عن جملة ما قبلها: ١) تَسعى القطَّةُ أن تُخفى نفسها عنَّا، ولكنَّها ما كانت تعلم أنَّنا نرى ذنبها! ٢) أراد الحُجّاج صعودَ جبل النور ، لعلّهم يُشاهدون «غار حراء»! ٣) يا ليتنا نَستطيع أن نَرِي تلك الظّاهرة الغريبة «أمطار السمك»! ٤) يُحبّ الوالدان أولادهما مع أنّهم لايُساعدونهما! ۰ - ۱ - عيّن ما ليس فيه «الحال»: ١) إنِّ الفأرِ يَسكنِ داخلَ الأرض و عدوُّه القطَّةُ تَعيش فوقِ الأرضِ! ٢) التلميذُ أعطى صديقَه الكتابَ و حاجتُه إليه أكثر من صديقه! ٣) إذا اختلط التِّرابُ بالماء و أصبح طينًا يُستخدم في البناء! ٤) هل رأيت حتَّى الآن ذلك المتشائم و هو يبتسم!

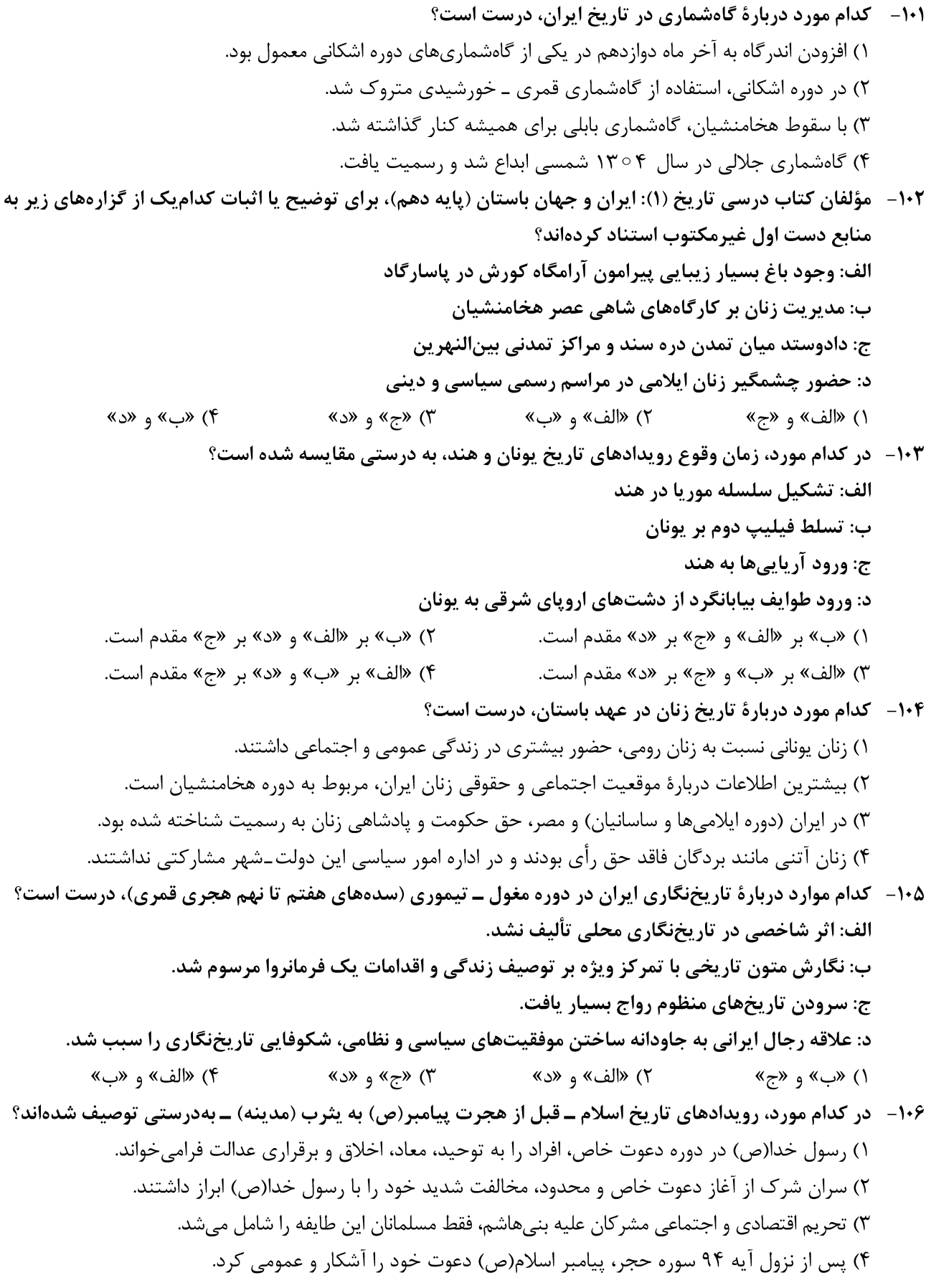

<u>تاريخ</u>

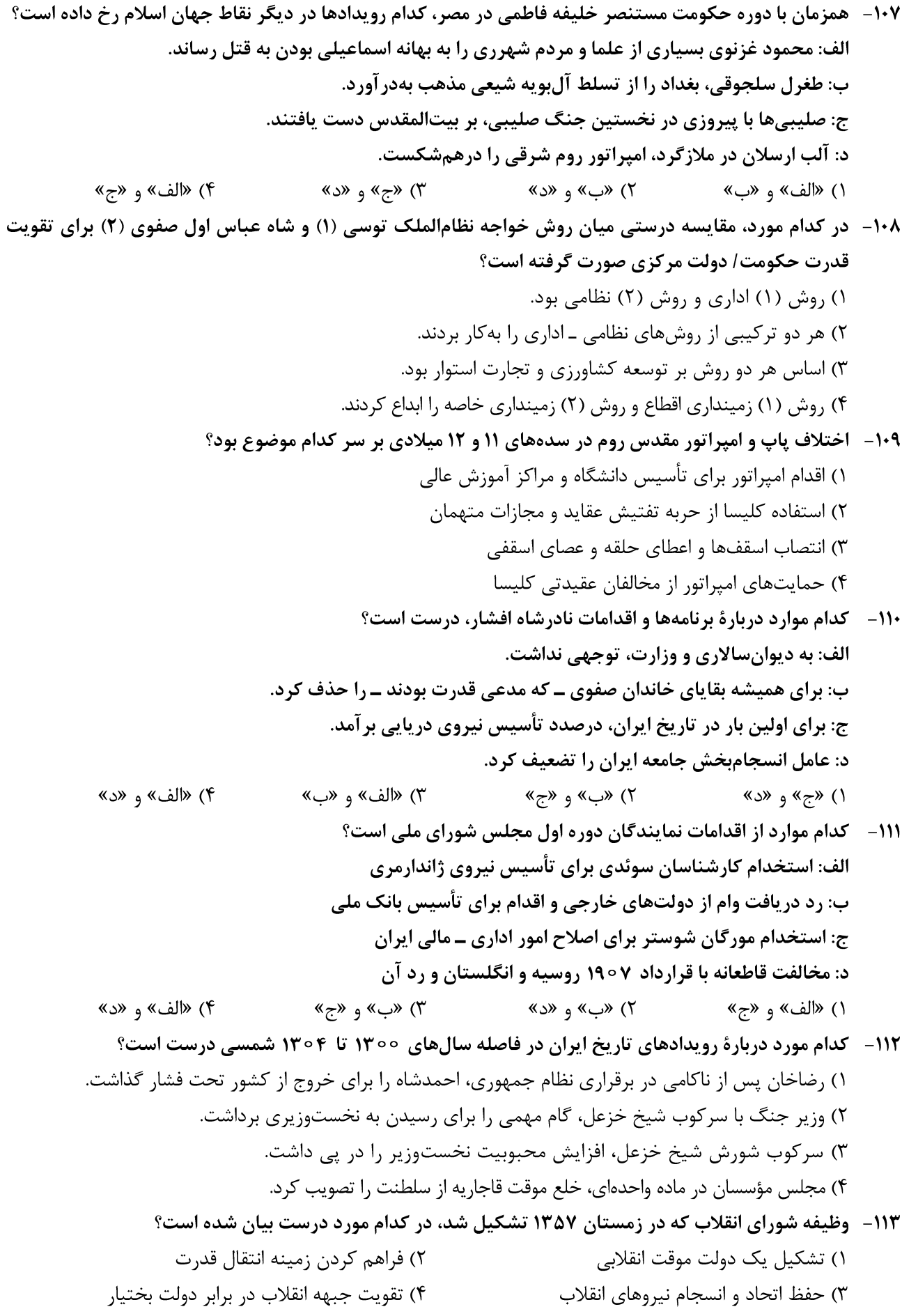

بەشمار مىروند.

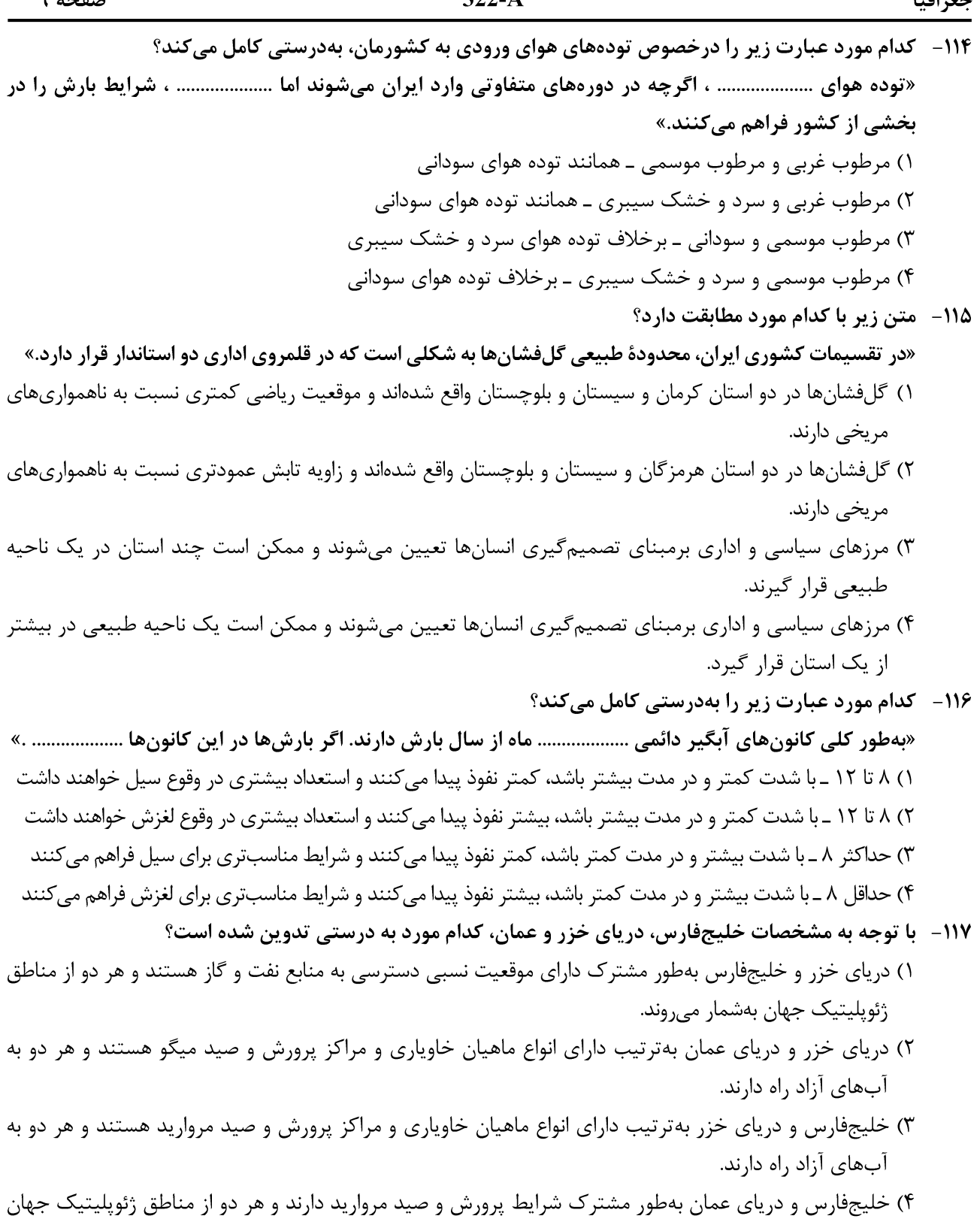

- ۱۱۸- یا بررسی موارد «الف» و «پ»، کدام گزینه درست است؟ الف: نواحی مجاور خط استوا یا نواحی حارهای، بیشترین جذب و تابش انرژی خورشیدی را دریافت مے کنند. ب: در سال 2009 ماهوارهها دمای ۷۰ درجه سانتی گراد را برای بیابان لوت بهعنوان داغ ترین نقطهٔ زمین ثبت کردند. ١) بیابانِهای نواحی مجاور خط استوا بهعنوان گرمترین نواحی جهان محسوب میشوند، زیرا این نواحی کمفشار هستند و بیشترین جذب و تابش انرژی خورشیدی را دریافت می کنند. ۲) اگرچه بیابانهای گرم مجاور خط استوا فاقد بیشترین جذب و تابش انرژی خورشیدی هستند اما بهدلیل داشتن نواحي کمفشار، بهعنوان گرمترين نواحي جهان محسوب مي شوند. ۳) بیابانهای گرم و مجاور مدارهای رأسالسرطان و رأسالجدی با وجود اینکه بیشترین جذب انرژی خورشیدی را
- ندارند، اما بهعنوان گرم ترين نواحي جهان محسوب مي شوند. ۴) بیابانهای نواحی جنب استوایی بهعنوان گرمترین نواحی جهان محسوب میشوند، زیرا این نواحی پرفشار هستند و بیشترین جذب و تابش انرژی خورشیدی را دریافت می کنند.
	- ۱۱۹ با توجه به موارد زیر، کدام مورد بهدرستی ترسیم شده است؟ الف: اشکال کاوشی و حاصل کندهشدن ذرات و انتقال آن به مکان دیگر ب: اشکال تراکمی و حاصل انباشته شدن ذرات توسط باد در یک مکان ج: حاصل تخریب بخش نرمتر و باقی ماندن بخشهای سخت و مقاومتر د: حاصل حمل بخش مواد ریزدانهتر و باقی ماندن بخشهای مواد درشتتر

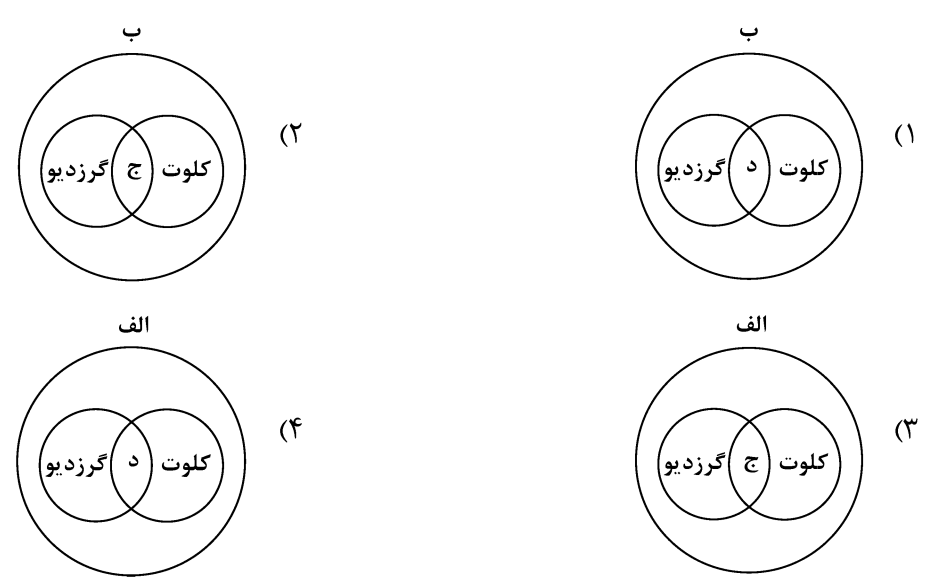

**۱۲۰ - با توجه به موارد زیر، کدامیک درخصوص کشور «چین»، درست است؟** الف: دارای طولانی ترین شبکهٔ ریلی در جهان است و ۸۰ درصد آن مربوط به حمل بار است. ب: علاوهبر دارا بودن مزارع وسیع گندم و ذرت، از مهمترین مراکز دامداری تجاری جهان است. ج: در نظام سرمایهداری، یک کشور نیمهپیرامونی است و از کشورهای پیرامونی قوی تر است. د: در دو دههٔ اخیر در زمینهٔ صنعت، به یکی از قدرتهای صنعتی جهان تبدیل شده است. ۱) موارد «الف» و «ج» برخلاف «ب» و «د» با جغرافیای این کشور مطابقت دارد. ۲) موارد «الف» و «ب» برخلاف «ج» و «د» با جغرافیای این کشور مغایرت دارد. ۳) موارد «ج» و «د» برخلاف «الف» و «ب» با جغرافیای این کشور مغایرت دارد. ۴) موارد «ب» و «د» برخلاف «الف» و «ج» با جغرافیای این کشور مطابقت دارد.

- **۱۲۱ کدام مورد یا متن زیر مطابقت دارد؟** «کشورهای اتحادیهٔ اروپا در امور سیاست خارجی، کشاورزی، تجارت و نظایر آن، از اصول و شیوههای مشترکی پيروي م*ي ک*نند.»
- ١) اتحادیه اروپا یک منطقهٔ ژئوپلیتیک و ناحیهٔ سیاسی فراملی است که کشورهای عضو آن بهدلیل داشتن نظام سیاسی فدرال، تحت مدیریت مشترک قرار می گیرند.
- ۲) در یک ناحیهٔ سیاسی فراملی مانند اتحادیه اروپا، یک منطقهٔ ژئوپلیتیک شکل گرفته است زیرا قدرت بهطور مطلق بر سیاست و جغرافیا تأثیر گذاشته است.
- ۳) منطقهٔ ژئوپلیتیک صرفاً میان کشورهای همسایه شکل میگیرد و این کشورها تحت مدیریت مشترک، موازنهٔ تجاری منفی را به مثبت تبدیل می کنند.
- ۴) در منطقهٔ ژئوپلیتیک، تعدادی کشور همجوار بهدلیل داشتن ارزشهای جغرافیایی، با یکدیگر وارد تعامل کنش و واکنش مے شوند.
	- 122- با بررسی شکل زیر، کدام مورد مطابق با پدیدهٔ «الف» تدوین شده است؟

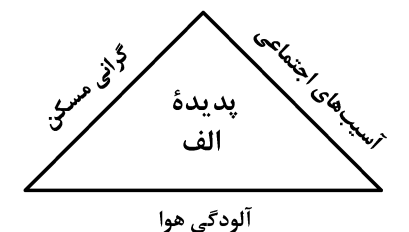

- ۱) این پدیده مغایر با سه رکن شهر پایدار تنظیم شده است و شهرها و روستاها را بهترتیب به مکانهای مهاجرفرست و مهاجرپذیر تبدیل میکند.
- ۲) این پدیده براساس سه رکن شهر پایدار تنظیم شده است و شهرها و روستاها را بهترتیب به مکانهای مهاجرپذیر و مھاجرفرست تبدیل مے کند.
- ۳) با تحقق شهر پایدار از شکل *گ*یری پدیدهٔ «الف» جلوگیری میشود، زیرا این پدیده، شهرها را بیشتر از گذشته به مکان مهاجريذير تبديل مي کند.
- ۴) با تحقق شهر پایدار، شکل *گ*یری پدیدهٔ «الف» متوقف میشود، زیرا این پدیده، روستاها را بیشتر از گذشته به مکان مهاجرفرست تبديل مي كند.
- ۱۲۳- در عرصه تجارت جهانی، کشور ما گاز طبیعی را از طریق خطوط لوله به برخی کشورهای همسایه صادر میکند. کدام مورد با مشخصات این کشورها مطابقت دارد؟
- ۱) کشور عراق همانند جمهوری آذربایجان ازجمله کشورهای واردکننده هستند که بخش اعظم این کشورها بهصورت فدرال ادارہ مے شود.
- ۲) کشور عراق از جمله کشورهای واردکننده است که دارای طولانیترین مرز با ایران است و بخش اعظم این کشور بەصورت يكيارچە است.
- ۳) کشور جمهوری آذربایجان از دیگر کشورهای واردکننده است که بهدلیل داشتن نواحی خودمختار، بهصورت الگوی فدرال، ادارہ مے شود.
- ۴) کشور جمهوری آذربایجان همانند عراق بهطور مشترک از واردکنندههای گاز طبیعی از ایران هستند و فاقد نظام سیاسی تکساخت هستند.

برخوردارند.

- ۱۲۴- با توجه بهعنوان کشتیهای مطرحشده، کدام مورد به موضوع درستی اشاره دارد؟ الف: کشتیهای کروز میل ب: کشتیهای فلهبر میسی ج: کشتیهای رو ـ رو ۱) کشتیهای مورد «ج» از نظر اندازه استاندارد هستند و سرعت حمل و ظرفیت حمل کالاها را بهترتیب افزایش و كاهش دادەاند. ۲) کشتی@ای مورد «ب» همانند حملونقل لولهای در انتقال کالاهایی مانند نفت، گاز، مواد پتروشیمی و غلات استفاده مے شود. ۳) کشتیهای مورد «الف» ازجمله کشتیهای مسافربری هستند که با وجود سرعت زیاد، از مبدأ و مقصد مشترکی
- ۴) کشتیهای مورد «ب» همانند مورد «ج» و برخلاف مورد «الف» از مهمترین کشتیهای غیرمسافربری و حمل کالا بەشمار مے روند.
	- ۱۲۵- شرایط استعداد بیشتر وقوع زمین لغزش را در کدام تصویر میتوان جستوجو کرد؟

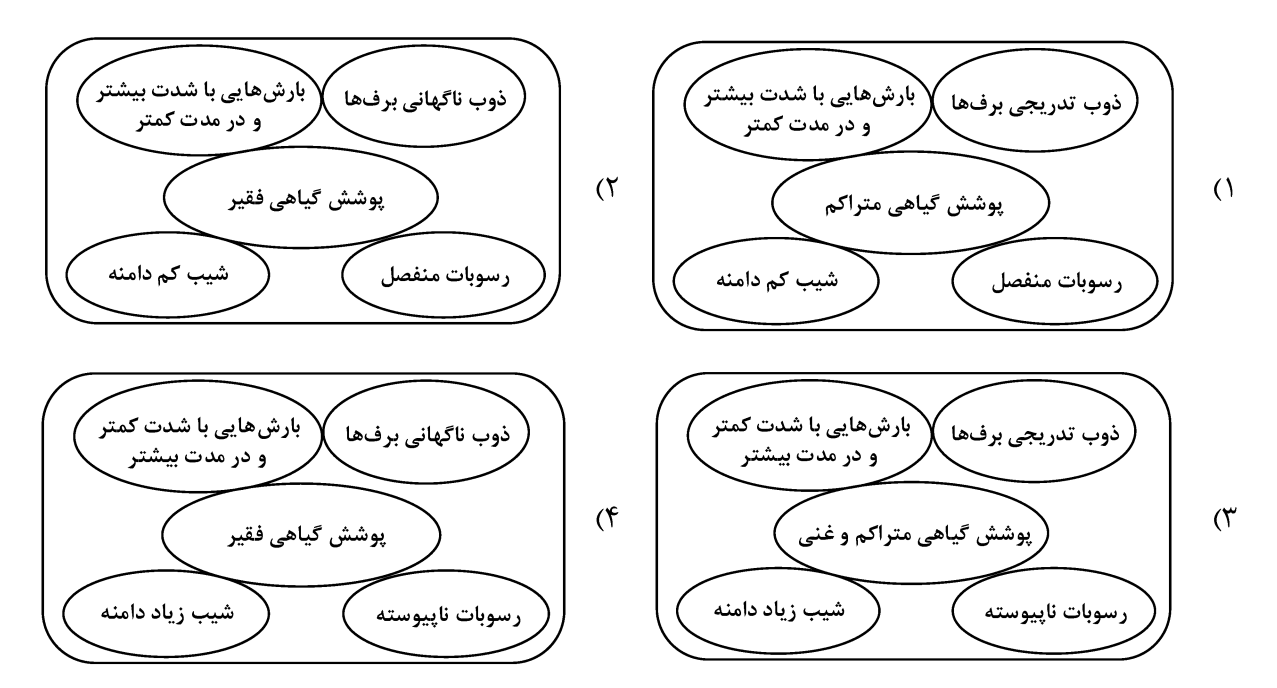

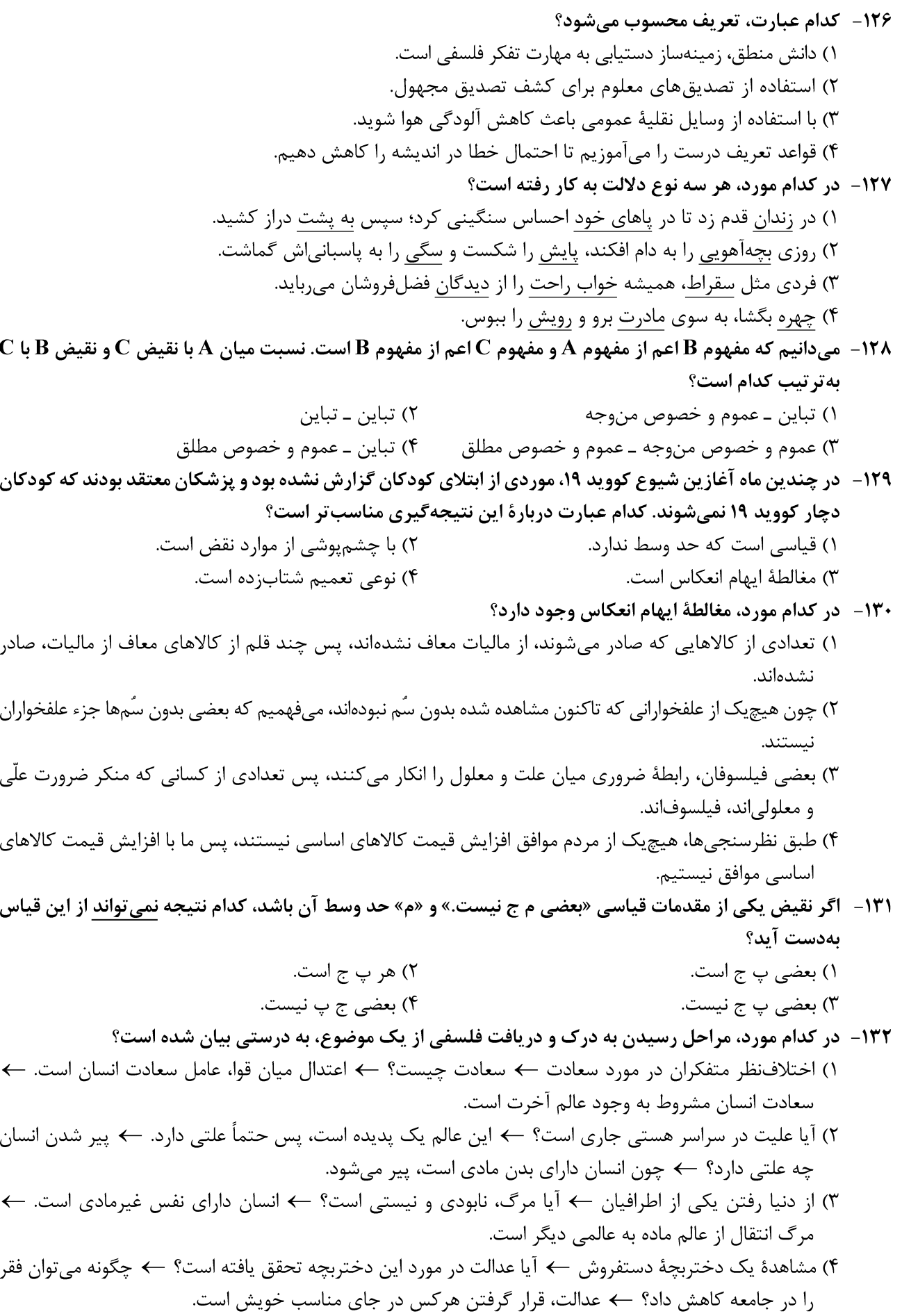

فلسفه و منطق

صفحه ١٤

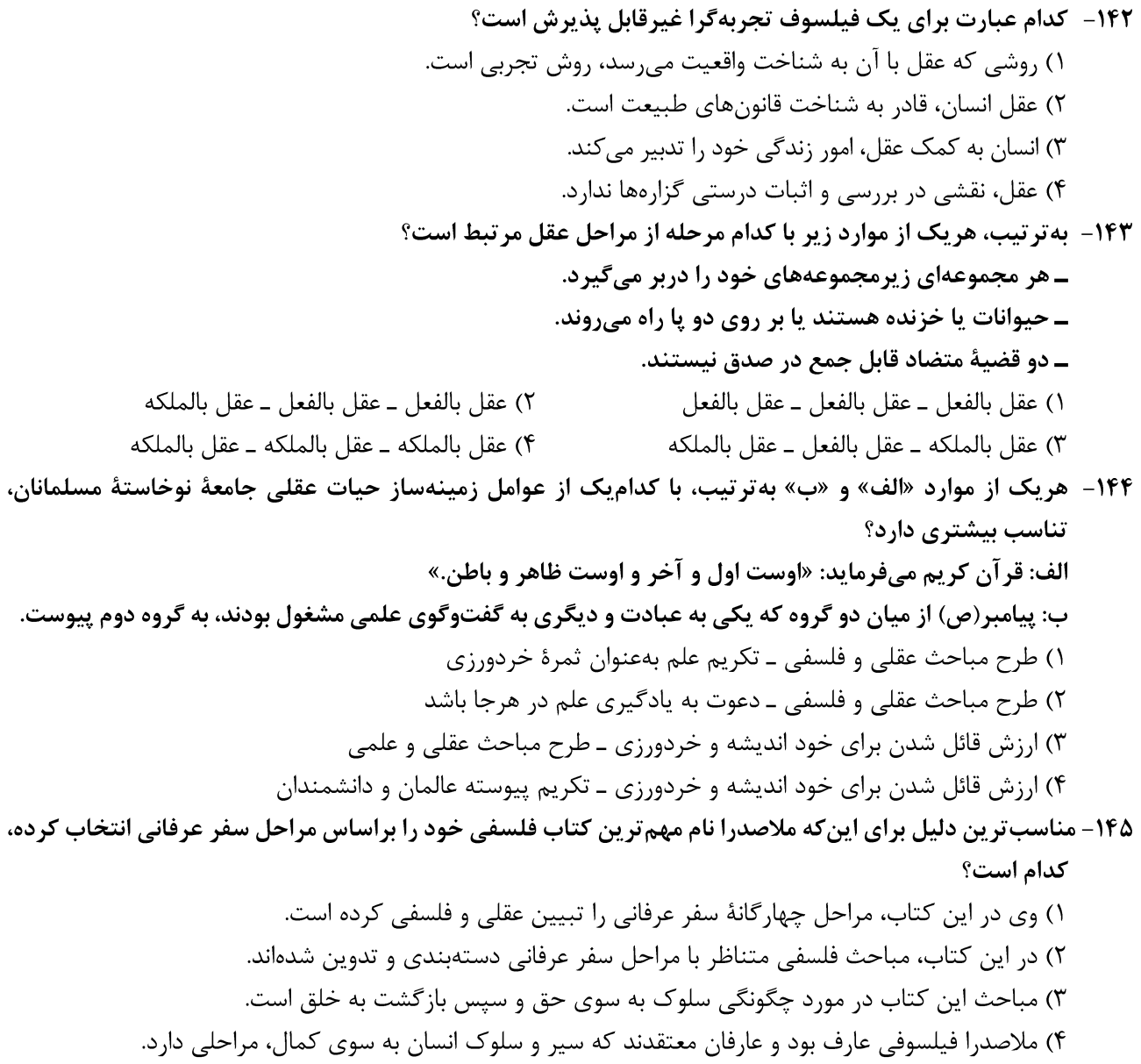

۳) کمک دولت به افراد نیازمند، سبب افزایش اشتغال در جامعه میشود. ۴) با اختصاص منابع به این نوع کمکها، سرمایه برای فعالیتهای مولد کاهش مییابد.

محل انجام محاسبات

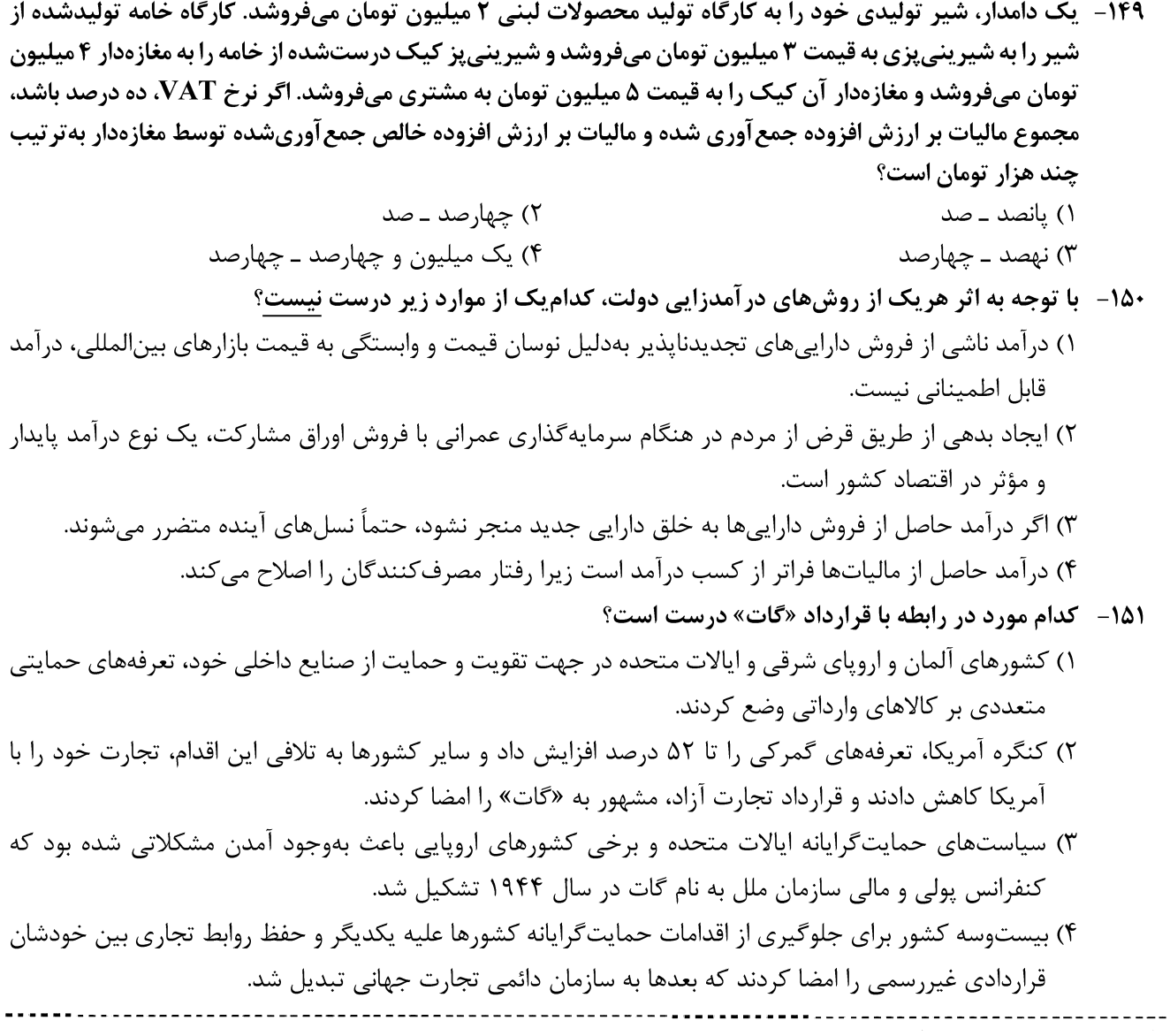

محل انجام محاسبات

 $\leftarrow$ 

۱۵۲ – عبارتهای زیر به ترتیب به کدام اشتباههای رایج در تصمیم گیری اشاره دارد؟ ــ وقتي كتابي را كه خريدهايم آن را دوست نداريم اما به خاطر پولي كه دادهايم تا آخرش مي خوانيم. ۔شخصی برای تکمیل نورپردازی باغچهٔ منزل خود، زیر بار سنگین پرداخت اقساط آن می رود. ـ لباسفروشی که حاضر نیست پیشنهاد شریک خود را برای فروش از طریق شبکههای اجتماعی بپذیرد. ۱) بي توجهي به هزينههاي دررفته ـ بي صبري زياد ـ چسبيدن به وضعيت فعلي ۲) اعتماد به نفس بیش از حد ـ بی صبری زیاد ـ چسبیدن به وضعیت فعلی ۳) اعتماد به نفس بیش از حد ــ خودرأی بودن ــ توجه به هزینههای دررفته ۴) بے صبری زیاد ــ خودرأی بودن ــ توجه به هزینههای دررفته

۱۵۳- شکل زیر جریان چرخه اقتصادی بین خانوارها و بنگاهها را نشان می دهد. کدام مورد درست است؟

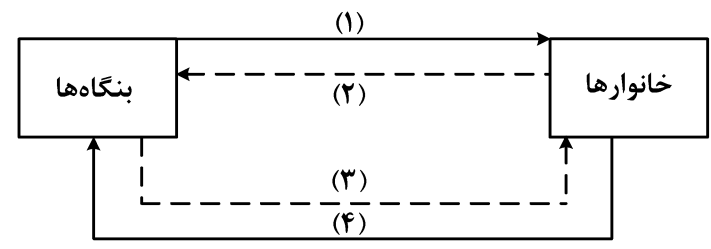

۱) جریان «۴» و «۲» بیانگر عرضه و تقاضای بازار کالا است.

۲) رابطه شماره «۱» و «۴» بهترتیب بازار عوامل تولید و کالا و خدمات را بیان می کند.

۳) رابطه بنگاهها و خانوارها در شماره «۳» و «۴» بهترتیب جریان درآمد و عوامل تولید را نشان میدهد.

۴) جریان شماره «۴» و «۲» بهترتیب، مجموعه خریداران و فروشندگان کالاها و خدمات را نشان میدهد.

۱۵۴– اطلاعات یک جامعه فرضی مطابق جدول زیر است. اگر یک درصد از جمعیت شاغلین، به امید یافتن شغل بهتر، کار خود را ترک کنند، دچار چه نوع بیکاری شدهاند و جمعیت شاغلین در این حالت چقدر است؟

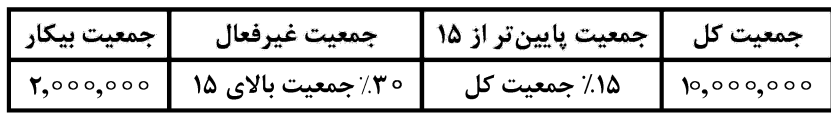

 $\mathsf{Y},\mathsf{9\omega},\circ\circ\circ$ ــ < ه. ۳,۹۱٥,۵۰۰ ـ ۴,۹۱۰,۵  $\mathsf{r},\mathsf{9\Delta}^\circ,\circ\circ\circ\_\mathsf{L}^\circ$ ساختاری ــ ۴,۹۱۰,۵۰۰ \_ ۴,۹۱۰,۷۴

محل انجام محاسبات

محل انجام محاسبات

۱۵۹- پژوهشگران مرکز تحقیقات ژنتیک ایران اعلام کردند: «نوع جدیدی از بذر گندم و جو تولید و به بازار عرضه کردند که تعداد محصول در هر خوشه را از ۱۰ عدد به ۳۰ عدد افزایش میدهد.» با توجه به رابطهٔ رشد و پیشرفت علمی و اقتصادی و تأثیر آن بر منحنی امکانات تولید، کدام شکل صحیح است؟

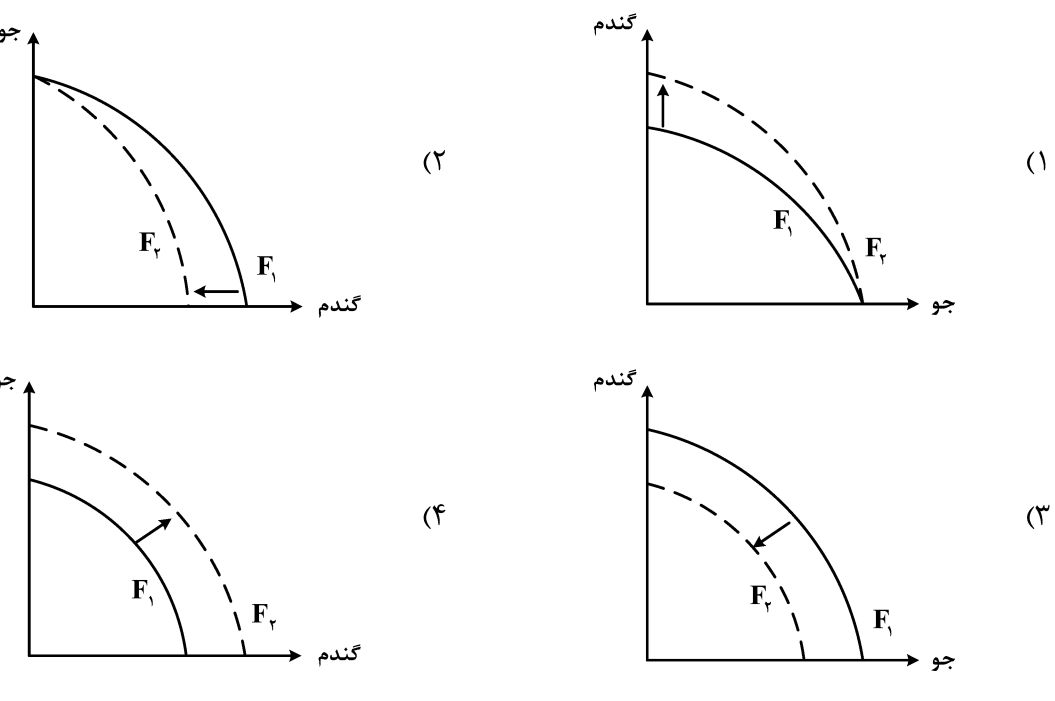

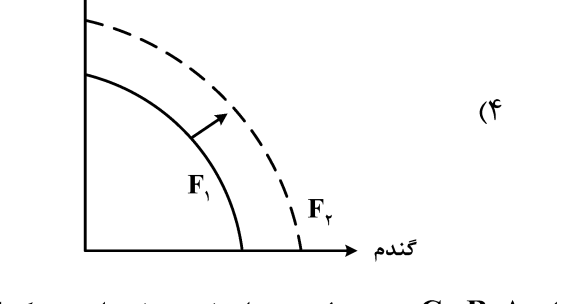

۰۱۶۰ - با توجه به اطلاعات وضعیت توزیع در آمد برای کشورهای  ${\bf A}$  و  ${\bf C}$  در جدول زیر، پاسخ پرسشهای زیر کدام است؟

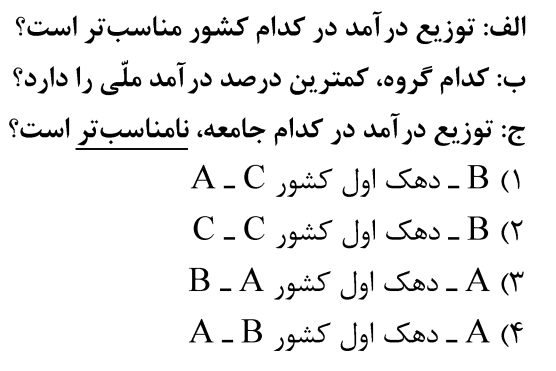

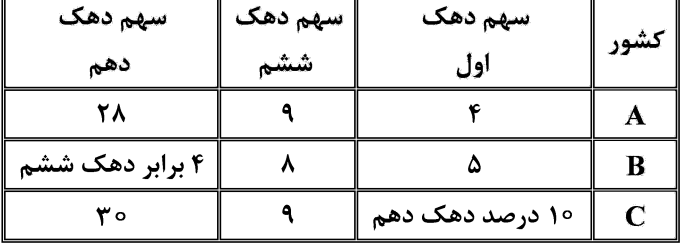

محل انجام محاسبات

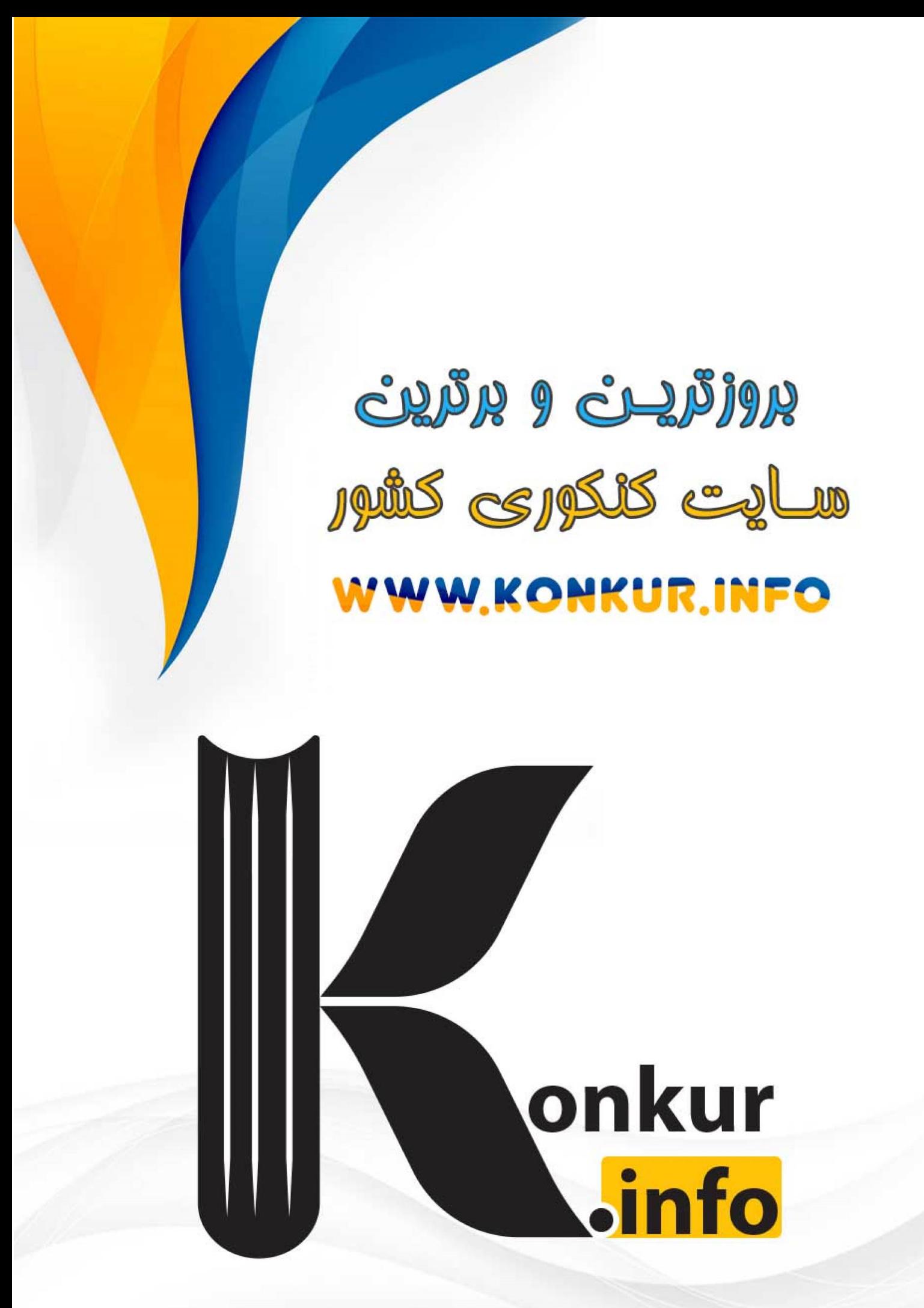